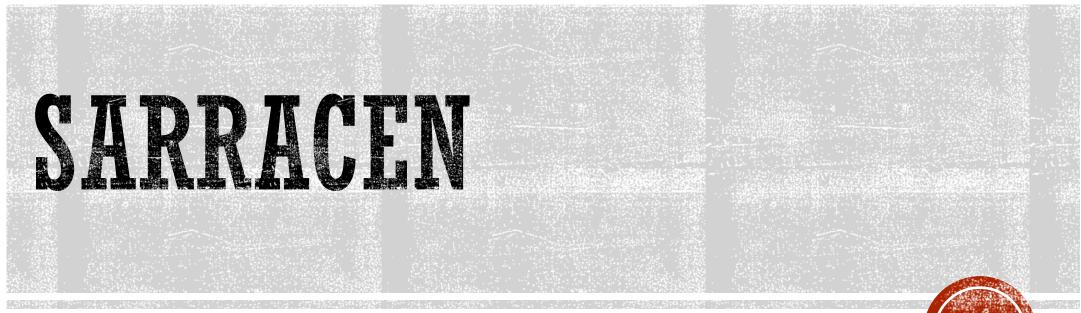

Andrew Harris

4<sup>th</sup> Year Computer Science Undergraduate

Memorial University, Canada 🌞

February 12, 2023

## SARRACEN

- Sarracen is a Python-based tool for analysis and visualization of SPH data dumps.
  - It can seamlessly read binary data dumps produced by Phantom.
  - Rendering 2D images / line plots of SPH datasets
  - Scriptable filtering and analysis of SPH data
  - Highly customizable figure creation

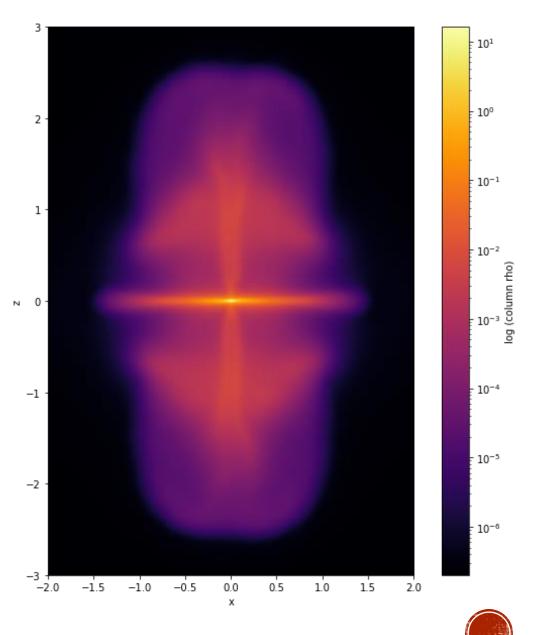

### PYTHON & JUPYTER NOTEBOOKS

| Jupyter            | oun            | Joen Denie   | D Last Checkpo | ini. 2 nours ago | (autosaveu)  |               |               |               |              |              |               | Logou    |
|--------------------|----------------|--------------|----------------|------------------|--------------|---------------|---------------|---------------|--------------|--------------|---------------|----------|
| File Edit          | View           | Insert Ce    | ell Kernel     | Widgets          | Help         |               |               |               |              | Trusted      | Python 3 (ip) | ykernel) |
| 8 + % 0            | 6              | ↑ ↓ ▶        | Run 📕 C        | ➡ Code           | ۳            |               |               |               |              |              |               |          |
|                    | Data           | iset Prop    | erties         |                  |              |               |               |               |              |              |               |          |
| In [4]:<br>Out[4]: | sdf.describe() |              |                |                  |              |               |               |               |              |              |               |          |
|                    |                | iorig        | x              | у                | z            | vx            | vy            | vz            | h            | alpha        | divv          |          |
|                    | count          | 1.677722e+07 | 1.677722e+07   | 1.677722e+07     | 1.677722e+07 | 1.677722e+07  | 1.677722e+07  | 1.677722e+07  | 1.677722e+07 | 1.677722e+07 | 1.677722e+07  | 1.677    |
|                    | mean           | 8.388608e+06 | 5.290248e-01   | 5.120762e-01     | 5.000172e-01 | -3.023684e-04 | -1.374925e-03 | 4.389142e-03  | 3.482727e-03 | 6.465954e-01 | 2.748958e+00  | -7.312   |
|                    | std            | 4.843165e+06 | 2.841829e-01   | 2.879270e-01     | 2.873136e-01 | 5.278154e+00  | 6.799726e+00  | 4.729440e+00  | 1.947915e-03 | 2.834403e-01 | 2.855185e+02  | 3.741    |
|                    | min            | 1.000000e+00 | 3.610313e-08   | 1.864370e-08     | 2.515395e-08 | -1.736459e+01 | -1.811643e+01 | -1.750667e+01 | 5.992065e-04 | 0.000000e+00 | -4.699914e+03 | -5.718   |
|                    | 25%            | 4.194305e+06 | 2.983247e-01   | 2.716252e-01     | 2.594746e-01 | -3.633681e+00 | -4.871933e+00 | -3.040725e+00 | 2.185197e-03 | 4.946052e-01 | -7.143256e+01 | -1.411   |
|                    | 50%            | 8.388608e+06 | 5.163255e-01   | 4.939822e-01     | 5.026946e-01 | 5.429676e-02  | -3.211423e-01 | 2.884163e-01  | 2.953386e-03 | 6.830860e-01 | 7.097498e+01  | -7.562   |
|                    | 75%            | 1.258291e+07 | 7.987416e-01   | 7.742302e-01     | 7.476748e-01 | 3.692336e+00  | 4.662609e+00  | 3.217132e+00  | 4.176375e-03 | 8.816663e-01 | 1.499973e+02  | 1.236    |
|                    | max            | 1.677722e+07 | 1.000000e+00   | 1.000000e+00     | 1.000000e+00 | 1.707275e+01  | 2.480948e+01  | 1.647887e+01  | 1.689522e-02 | 1.000000e+00 | 2.111220e+03  | 6.592    |
|                    | 4              |              |                |                  |              |               |               |               |              |              |               | ۱.       |

Basic column rendering can be performed with one line. 'target' is the rendered value, which can be replaced with any column of the dataset

In [5]: sdf.render(target='rho') # Column rendering

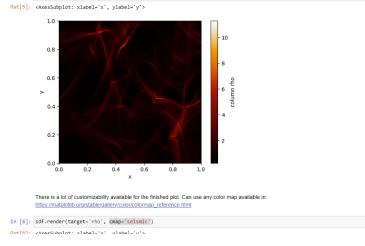

- Using Python allows for easy modification of output
- SPH analysis can be easily augmented with available statistical and mathematical tools.
  - For example, powerful functions that are available in NumPy and SciPy
  - Integrated very well with matplotlib and pandas
- Jupyter Notebooks can be utilized with Sarracen, providing a great platform for exploring and sharing SPH data.
  - Can be used remotely, or on a local machine.

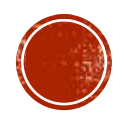

## **INSTALLATION INSTRUCTIONS**

- We are hosted on PyPI!
  - pip install sarracen
- To import:
  - import sarracen as sar
- Source code is available at:
  - <u>https://github.com/ttricco/sarracen</u>
- We have full documentation:
  - https://sarracen.readthedocs.io/en/latest/index.html
- Documentation includes:
  - Installation Guide
  - Quick Start Guide
  - Usage examples, from basic to advanced examples
  - Full API

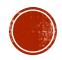

# MULTITHREADING AND GPU (CUDA)

- SPH Interpolation is expensive; we were concerned that high-level Python would not yield acceptable performance.
- To minimize this issue, we have taken several steps:
  - All performance-intensive interpolation functions are compiled into parallelized machine code with numba. (This compilation is JIT, so the first call of any function will have some overhead)
  - All interpolation functions can also be executed on a CUDA-enabled GPU.

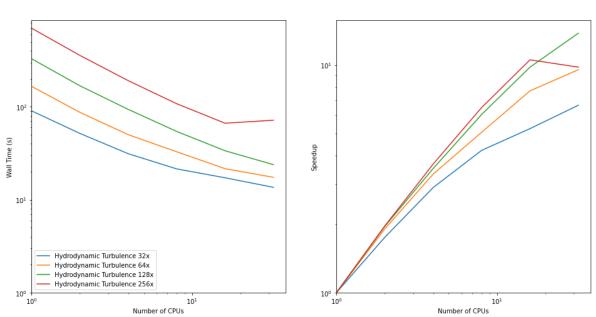

2500x2500 3D Projective Interpolation

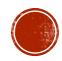

# RELATIONSHIP TO SPLASH

- Sarracen complements Splash, they both fill different roles.
- Splash:
  - Splash generally has faster performance than Sarracen.
  - Splash is excellent for initial explorations of datasets.
- Sarracen
  - Sarracen excels at deeper analysis of SPH datasets
  - Sarracen allows for production of highly customizable plots.

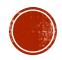

#### USAGE DEMO

• Here, I will demonstrate some useful features of Sarracen in a Jupyter Notebook.

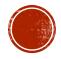